MS211, Cálculo Numérico, Turmas L, M Segundo Semestre de 2020, UNICAMP

## Resolução Atividade 02

Entrega dos exercícios SOMENTE por Google Classroom até terça  $13/10/2020$ . Os exercícios podem ser desenvolvidos em grupos de até  $3$  (três) membros. Escreva o nome e o RA dos membros do grupo em todas as folhas, com destaque na primeira página. É aconselhável que somente um membro por grupo faça a entrega da atividade completa do grupo no Google Classroom. Escreva os resultados numéricos usando até 5 dígitos significativos.

- $(1)$  Considere as duas funções reais  $3-4x+2$  e  $g(x) = -\frac{1}{2}$  $\frac{1}{2}(x-2)+1$ . Pede-se:
	- a) Desenhar o esboço dos gráficos das funções definidas  $f(x)$  e  $g(x)$  e determinar (observando seus gráficos) quantas possíveis interseções têm estas funções. vspace1mm
	- b) Escreva algoritmos, e os correspondente c´odigos computacionais (em uma liguagem de sua escolha), para executar os métodos da bissecção e da falsa posição para calcular uma interseção das funções  $f(x)$  e  $g(x)$  presente em algum intervalo de input  $[a, b]$  (específicado pelos estudantes), a menos de uma tolerância  $\varepsilon > 0$ , sendo esta também dada como input do algoritmo.
	- c) Encontrar o ponto  $(z, w)$  de interseção de  $f(x)$  e  $g(x)$  com a maior abscissa z, usando ambos os métodos da bissecção e da falsa posição, a menos de uma tolerância  $\varepsilon = 10^{-3}$ . Ou seja, calcular o  $x_k$  por ambos os métodos tal que  $|x_k - z| < \varepsilon$ .
	- d) Responda (em vista dos itens  $(1.a)-(1.c)$ ), qual método conseguiu cálcular tal interseção com um número menor de iterações? Era o método esperado? Justifique e motive a sua resposta, podendo usar gr´aficos auxiliares, tabelas, desempenho no tempo de execução computacional dos métodos em sua máquina, entre outras justificativas aderentes ao exercício proposto.

## $Resolução (1):$

- a) Obsevando os gráficos do polinomio de terceiro grau  $f(x)$  e da reta  $g(x)$  temos exatamente três interseções em  $[-4, 4]$  e não podemos ter mais interseçõesafora deste intervalo, sendo o polinômio  $f(x)$  vai a  $-\infty$  para  $x \to -\infty$  e vai a  $+\infty$  para  $x \to \infty$ . Em vez a reta  $g(x)$  é sempre decrescente.
- b) Observamos que um ponto  $(z, w)$  para ser interseção das funções  $f(x)$  e  $g(x)$  em de ter uma abscissa z tal que  $f(z) = g(z)$ . u equivalentemente tem de ser tal que posto  $d(x) := f(x) - g(x)$  vale que  $d(z) = 0$ . Portanto o algoritmo do método da biseção para encontrar a interseção de f e  $q$  é igual ao algoritmo para encontrar com o método da bisseção um zero de  $h(x) = f(x) - g(x) = x^3 - 4*x + 2 - (-0.5*(x-2)+1) =$  $x^3 - 4*x + 0.5*x - 1 - 1 + 2 = x^3 - 3.5*x.$

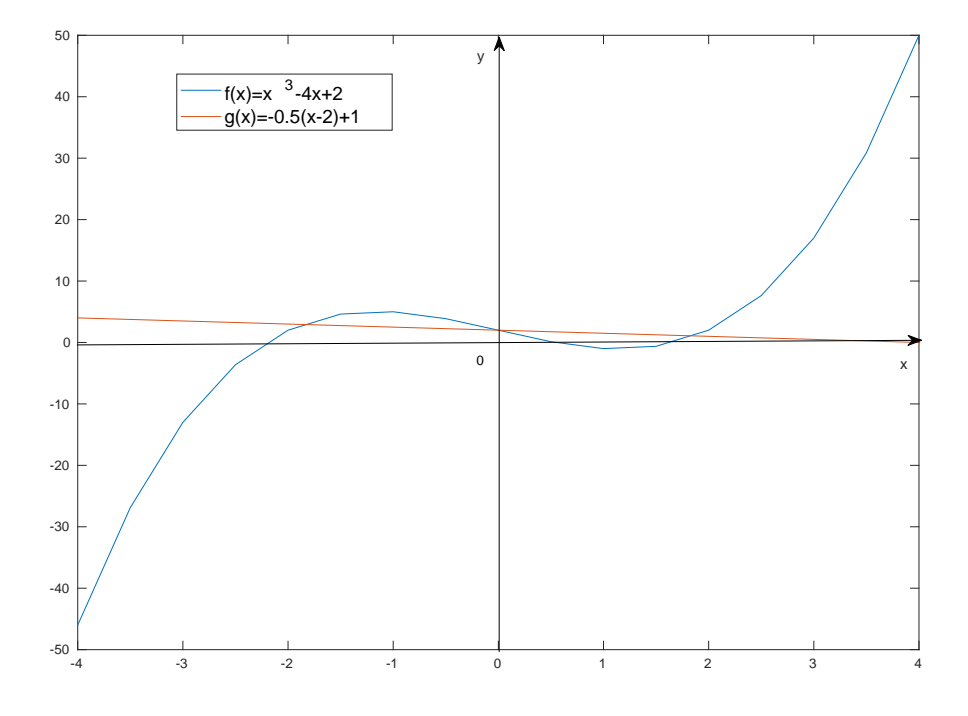

Figura 1: Gráfico das funções  $f(x)$  e  $g(\boldsymbol{x})$ 

Algorithm 1 Algoritmo do método da Bisseção

**Require:** Funçoes  $f, g$  Intervalo [a, b], Tolerancia  $\varepsilon$ 1:  $h \leftarrow f - g$ ; 2:  $x \leftarrow (a+b)/2;$ 3: while  $\textbf{do}|b - a| \geq \varepsilon$ 4: if  $h(x) * h(b) < 0$  then 5:  $a \leftarrow x;$ 6: else  $b \leftarrow x$ ; 7: end if 8:  $x \leftarrow (a+b)/2$ 9: end while 10: return  $x$ 

Listing 1: Código em Matlab do método da bisseção

```
function x = Bisseccao (f,g,a,b,epsilon)
  h = \mathbb{Q}(x) f(x) - g(x) ;y=(a+b)/2;dif=abs(b-a);while dif >= epsilon
    if h(a) * h(y) < 0b=y;else
       a-y;end
    y=(a+b)/2end
end
```
Algorithm 2 Algoritmo do método da Falsa posição

Require: Funçoes  $f, g$  Intervalo [a, b], Tolerancia  $\varepsilon$ 

```
h \leftarrow f - g;x \leftarrow (a * h(b) - b * h(a))/(h(b) - h(a));while \textbf{do}|b - a| \geq \varepsilonif h(x) * h(b) < 0 then
          a \leftarrow x;else b \leftarrow x;
    end if
    x \leftarrow (a * h(b) - b * h(a))/(h(b) - h(a))end while
return x
```
Listing 2: Código em Matlab do método da falsa posição

| k  | $a_k$     | $b_k$     | $ b_k - a_k $ | $x_k$     |
|----|-----------|-----------|---------------|-----------|
|    | 1.0000000 | 2.0000000 | 1.0000000     | 1.5000000 |
| 2  | 1.5000000 | 2.0000000 | 0.5000000     | 1.7500000 |
| 3  | 1.7500000 | 2.0000000 | 0.2500000     | 1.8750000 |
| 4  | 1.7500000 | 1.8750000 | 0.1250000     | 1.8125000 |
| 5  | 1.8125000 | 1.8750000 | 0.0625000     | 1.8437500 |
| 6  | 1.8437500 | 1.8750000 | 0.0312500     | 1.8593750 |
| 7  | 1.8593750 | 1.8750000 | 0.0156250     | 1.8671875 |
| 8  | 1.8671875 | 1.8750000 | 0.0078125     | 1.8710938 |
| 9  | 1.8671875 | 1.8710938 | 0.0039062     | 1.8691406 |
| 10 | 1.8691406 | 1.8710938 | 0.0019531     | 1.8701172 |
| 11 | 1.8701172 | 1.8710938 | 0.0009766     | 1.8706055 |

Tabela 1: Tabela das iterações obtidas com o método da bisecção

```
function x = FalsePos(f,g,a,b,epsilon)h=0(x) f(x) -g(x);y = (a * h(b) - b * h(a)) / (h(b) - h(a));
  dif=abs(b-a);while dif >= epsilon
    if h(a)*h(y) < 0b = y;else
       a=y;end
    y= (a * h(b) - b * h(a)) / (h(b) - h(a));
  end
end
```
c) Usando o gráfico do ponto 1.a observamos que a interseção  $(z, w)$  de  $f(x)$  e  $g(x)$ com a maior abscissa  $z$ , tem  $z$  muito proximo de 2. Portanto usamos nos métodos o seguintes extremos  $a = 1, b = 3$  que é tal que o intervalo [a, b] contém o zero procurado, e são tais que  $h(a) * h(b) = 0$ . Um qualquer intervalo [a, b] que contém somente o zero z e tal que  $h(a) * h(b) < 0$  poderia ser utilizado, como por exemplo  $[1.5, 2.5], [1.7, 2.2], \dots$ 

Usando o método da bissecção e falsa posição obtemos as iterações da tabelas em baixo até que satisfazemos o criterio de precição  $|x_k - z| < \varepsilon = 10^{-3}$ , note que este critério é obtido quando  $|b_k - a_k| < 10^{-3}$ , porque por uma propriedade destes dos métodos temos sempre  $|x_k - z| < |b_k - a_k|$ 

| $\boldsymbol{k}$ | $a_k$             | $b_k$             | $ b_k - a_k $         | $x_k$             |
|------------------|-------------------|-------------------|-----------------------|-------------------|
| $\boldsymbol{0}$ | 1.0000000         | 3.0000000         | 2.0000000             | 1.2631579         |
| 1                | 1.2631579         | 3.0000000         | 1.7368421             | 1.4841583         |
| $\overline{2}$   | 1.4841583         | 3.0000000         | 1.5158417             | 1.6425564         |
| 3                | 1.6425564         | 3.0000000         | 1.3574436             | 1.7429204         |
| 4                | 1.7429204         | 3.0000000         | 1.2570796             | 1.8014411         |
| $\overline{5}$   | 1.8014411         | 3.0000000         | 1.1985589             | 1.8338822         |
| $\,6$            | 1.8338822         | 3.0000000         | 1.1661178             | 1.8513565         |
| 7                | 1.8513565         | 3.0000000         | 1.1486435             | 1.8606224         |
| 8                | 1.8606224         | 3.0000000         | 1.1393776             | 1.8654946         |
| 9                | 1.8654946         | 3.0000000         | 1.1345054             | 1.8680452         |
| 10               | 1.8680452         | 3.0000000         | 1.1319548             | 1.8693774         |
| 11               | 1.8693774         | 3.0000000         | 1.1306226             | 1.8700723         |
| 12               | 1.8700723         | 3.0000000         | 1.1299277             | 1.8704345         |
| 13               | 1.8704345         | 3.0000000         | 1.1295655             | 1.8706233         |
| 14               | 1.8706233         | 3.0000000         | 1.1293767             | 1.8707217         |
| 15               | 1.8707217         | 3.0000000         | 1.1292783             | 1.8707730         |
|                  |                   |                   |                       |                   |
| 50               | 1.870828693386958 | 3.0000000         | 1.129171306613042     | 1.870828693386964 |
| 51               | 1.870828693386964 | 3.0000000         | 1.129171306613036     | 1.870828693386967 |
| 52               | 1.870828693386967 | 3.0000000         | 1.129171306613033     | 1.870828693386969 |
| 53               | 1.870828693386969 | 3.0000000         | 1.129171306613031     | 1.870828693386970 |
| 54               | 1.870828693386970 | 3.0000000         | 1.129171306613030     | 1.870828693386970 |
| 55               | 1.870828693386970 | 3.0000000         | 1.129171306613030     | 1.870828693386971 |
| $56\,$           | 1.870828693386970 | 1.870828693386971 | 4.440892098500626e-16 | 1.870828693386971 |

Tabela 2: Tabela das iterações obtidas com o método da falsa posição

d) Com  $a = 1, b = 3$ , o método da Bisseção conseguiu satisfazer o criterio de precição  $|b_k - a_k|$  < 10<sup>−3</sup> depois 11 iterações, em vez a Falsa posição satisfazeu o mesmo critério depois 56 iterações. Esta situação não era esperada sendo que o método da falsa posição usa uma média ponderada para por o valor  $x_k$  mais proximo do extremo onde a função  $h$  toma o valor menor em valor absoluto. Aconteceu que o extremo  $b = 3$ ficou fixo e o extremo  $a$ é atualizado mas procedendo muito lentamente na direção do zero  $z \approx 1.87082869$ . De fato o criterio  $|x_k - z| < 10^{-3}$  é satisfeito depois 11 iterações porque  $x_{11} = 1.8700723$  mas ainda  $|b_k - a_k| > 1$ . Quando um extremo  $a_k$  é já bastante perto do zero acontece que a nova iteração  $x_k$  será muito proxima a este extremo, e portanto  $h(x_k) * h(a_k) > 0$  porque  $x_k \approx a_k$  implica que  $h(x_k) \approx h(a_k)$ e portanto terão o mesmosinal. Assim na nova iteração  $b_{k+1} = b_k$ e  $a_{k+1} = a_k$ . No nosso caso teremos  $b_k = 3 e a_k \approx z$  mas sempre com  $|b_k - a_k| > 10^{-3}$ . Somente quando o  $x_k$  passerá doutro lado da função h ou seja onde  $h(x_k) \cdot h(b_k) > 0$ então poderemos ter um novo intervalo  $[a_{k+1}, b_{k+1}] = [a_k, x_k]$  com uma amplitude limitada, menor de 10<sup>-3</sup> no nosso caso. Normalmente o método da falsa posição pode ser amelhorado usando tecnicas que mudam a construção do  $x_k$  quando um extremo fica fixo por muitas iterações, exemplo o método de Illinois. No método de Illinois vamos dar um menor peso no extremo variavel, se o outro extremo fica fixo depois bastantes iterações, no nosso caso com $\boldsymbol{a}_k$ o extremo variavel

$$
x_k = \frac{\frac{1}{2}a_k h(b_k) - b_k h(a_k)}{\frac{1}{2}h(b_k) - h(a_k)}
$$

Assim o  $x_k$  vai na zona com o mesmo sinal de  $h(b_k)$  permitindo de diminuir o tamanho do intervalo seguinte.

- (2) Considere a função  $h(x) = \sin x x + 1$ . Pede-se:
	- a) Verifique graficamente ou analiticamente (analizando matematicamente a(s) derivada(s) da função  $h(x)$  que esta função possue somente um zero real  $\xi$  tal que  $h(\xi) = 0$ . Justifique e motive a sua resposta, podendo usar gráficos auxiliares, entre outras justificativas aderentes ao exercício proposto.
	- b) Use um método da classe *ponto fixo* diferente do método de Newton para calcular uma aproximação  $\bar{x}$  do zero (raíz  $\xi$  do item (2.a)) tal que seja satisfeito simultaneamente as duas condições computacionais típicas de critério de parada para calcular *zeros de funções reais a valores reais*, a saber:  $|\bar{x} - \xi| < 10^{-2}$  e  $|h(\bar{x})| < 10^{-3}$ .
	- c) Repetir o item anterior  $(2.b)$ , mas **usando desta vez o método de Newton** e os critéros de parada:  $|x_k - x_{k-1}| < 10^{-5}$  e  $|h(x_k)| < 10^{-3}$ . (Sugestão: Como aproximação inicial  $x_0$  do método de Newton, escolha o múltiplo do número  $\frac{\pi}{4}$  mais próximo do zero  $\xi$ ).

## Resolução (2):

a)

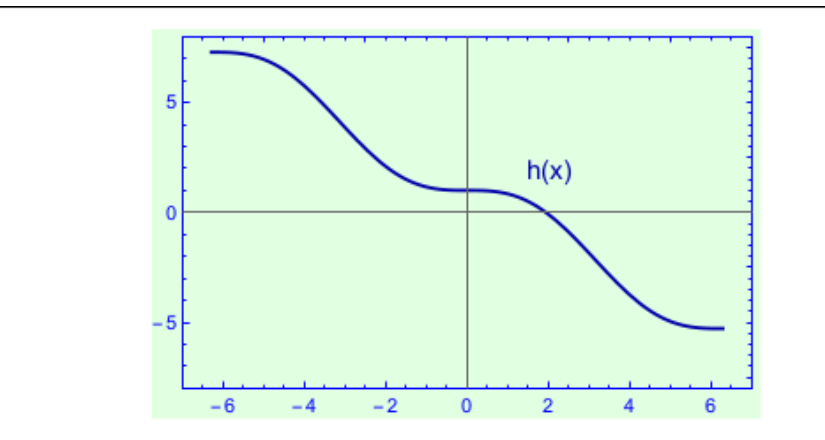

**Figura 5:** Gráfico da função  $h(x)$ .

Analisando a Figura 5, observamos que a função  $h(x)$  intercepta o eixo das abcissas somente uma vez, ou seja, a função  $h(x)$  possui somente um zero. Uma outra forma de analisarmos os zeros da função  $h(x)$  é através da sua derivada:

$$
h(x) = \sin(x) - x + 1 \qquad \Longrightarrow \qquad h'(x) = \cos(x) - 1.
$$

Como a função  $cos(x)$  é limitada entre  $-1$  e 1, temos que  $h'(x)$  assume valores entre  $-2$  e 0, como visto no gráfico da Figura 6:

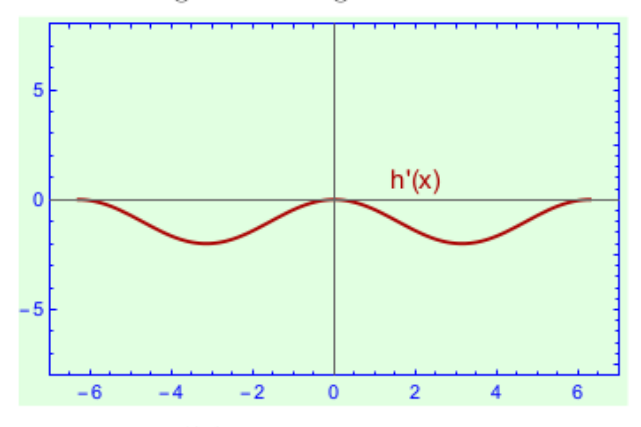

**Figura 6:** Gráfico da função  $h'(x)$ .

b) Usamos o método do ponto fixo  $x_{k+1} = \varphi(x_k)$ , com  $\varphi(x) = \sin(x) + 1$ . Notamos que esta  $\varphi(x)$  satisfa que Isso porque  $h(x) = \sin(x) - x + 1 = 0 \iff \sin(x) + 1 = 0$  $x \iff \varphi(x) = x$ . Sabemos do item a) que a única raiz z está no intervalo  $I = [1, 3]$ . Isso é facil verificar: f é continua, f' é constante em sinal e  $h(1) = \sin(1) - 1 + 1 =$  $0.8415 > 0, h(3) = -1.8589 < 0.$ 

Verificamos se este intervalo é um intervalo de contração para a raiz z. Observamos que  $\varphi'(x) = \cos(x)$ . Sabemos em geral que  $-1 \leq \cos(x) \leq 1$ . E que  $|\cos(x)| = 1$ para todos os  $x = k\pi$  com k qualquer inteiro. Então temos satisfeita a condição de

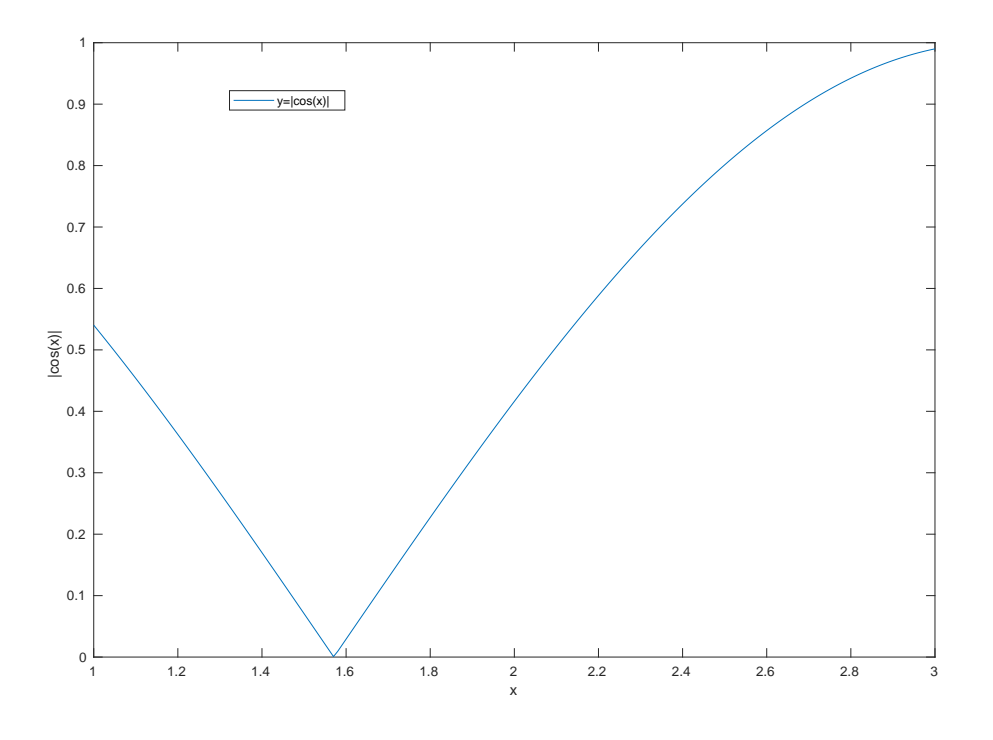

Figura 2: Gráfico da função  $|cos(x)|$ 

contração

$$
\forall x \in I \quad |\cos(x)| < 1
$$

se e só se

não existe algum multiplo  $k\pi$  de  $\pi$  que pertence a [1, 3].

Isso acontece, sendo que  $\pi \approx 3, 14 > 3$  e  $x = 0 = 0\pi < 1$ . Portanto sendo teremos que I é um intervalo de contração do método do ponto fixo  $x_{k+1} = \varphi(x_k)$  e então por cada  $x_0 \in [1, 3]$  teremos a convergência do método.

Determinamos  $M = \max_{x \in [1,3]} |\varphi'(x)| = \max_{x \in [1,3]} |cos(x)|$  Observando o gráfico de cos(x) que é decrescente em [1, 3] isso porque cos(x) é decrescente em [0,  $\pi$ ] e temos  $[1, 3] \subset [0, \pi]$ . Ou podemos observar diretamente o gráfico de  $|\cos(x)|$  que tem o seu maximo será num dos dois extremos em  $[1, 3]$ :  $|\cos(1)| = |0.5403|$  $0.5403, |\cos(3)| = |-0.99| = 0.99.$ 

Portanto  $M := max_x \in [1, 3] |cos(x)| = 0.99$ .

Agora sabemos pelo Teorema da estimativa do erro do método do ponto fixo, pagina 6, Aula 6, que  $|x_k - \xi| < \frac{M}{1-M}|x_k - x_{k-1}|$ . Portanto para ter  $|x_k - \xi| < \varepsilon_1 = 10^{-2}$ , ver pagina 7, Aula 6, temos de satisfazer  $|x_k - x_{k-1}| < \frac{1-M}{M} \varepsilon_1 = ((1-0.99)/0.99) *$  $10^{-2} \approx 1.01 \cdot 10^{-4}$ .

Usaremos então os criterios de presição

$$
\begin{cases} |x_k - x_{k-1}| < 1.01 \cdot 10^{-4} \\ |h(x_k)| < 10^{-3} \end{cases}
$$

Com  $x_0 = 1.3 \in I$  depois 6 iterações obtemos  $x_6 = 1.9346$ , que satisfaz  $|h(x_6)| =$  $-1.9465e - 05 e |x_6 - x_5| = 6.9256e - 06.$  Portanto obtemos uma aproximação que satisfaz os criterios requeridos depois 6 iteração es com o método do ponto fixo.

c) Para poder aplicar o método de Newton

$$
x_{k+1} = x_k - \frac{h(x_k)}{h'(x_k)}
$$

temos como no item anterior encontrar o intervalo de contração da função do ponto fixo de Newton que contem a raiz  $\xi$ . A função do ponto fixo de Newton é  $\varphi_{Newton} =$  $x - \frac{h(x)}{h'(x)}$  $\frac{h(x)}{h'(x)}$ . A sua derivada é

$$
\varphi'(x) = \frac{h''(x)h(x)}{h'(x)^2} = \frac{\sin x(\sin x - x + 1)}{(\cos x - 1)^2}.
$$

Resulta ser dificil achar um intervalo I que contem a raiz (que  $\acute{e} \approx 2$ ) e para que Determinamos um  $x_0 = k \frac{\pi}{4}$  $\frac{\pi}{4}$  Se usamos  $x_0 = 0$  temos  $\varphi'(0) = 0 < 1$  mas  $h'(0) = 0$ , e portanto não podemos implementar o método de Newton. Se usamos  $x_0 = \frac{\pi}{4}$ 4 obtemos  $|\varphi'(x_0)| = |$  $\frac{\sqrt{2}}{2}$  $\frac{\sqrt{2}}{2} - \frac{\pi}{4} + 1$  $\frac{2}{(\frac{\sqrt{2}}{2}-1)^2}$  $| = |\frac{0.6517}{0.0858}| = 7.5956 > 1$  portanto não podemos começar o método de Newton nem com  $x_0 = \frac{\pi}{4}$  $\frac{\pi}{4}$ .

Se for  $x_0 = \frac{\pi}{2}$  $\frac{\pi}{2}$  temos  $|\varphi'(x_0)| = |\frac{1(1-\frac{\pi}{2}+1)}{1}| = 0.4292 < 1$  e  $h(\frac{\pi}{2})$  $(\frac{\pi}{2}) = 1 - \frac{\pi}{2} + 1 =$  $0.4292 \neq 0$  portanto  $x_0 = \frac{\pi}{2} \approx 1.5708$  é uma candidata iteração inicial do método de Newton.

Com  $x_0 = 1.5708$  depois 4 iterações obtemos  $x_4 = 1.9346$ , que satisfaz  $|h(x_4)| =$  $-2.0539e - 13 e |x_4 - x_3| = 6.6301e - 07.$  Portanto obtemos uma aproximação que satisfaz os criterios requeridos depois 4 iteraçãoes com o método de Newton.